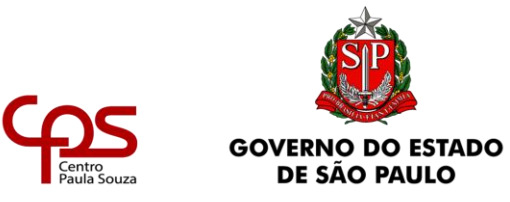

# **MEMORIAL DESCRITIVO**

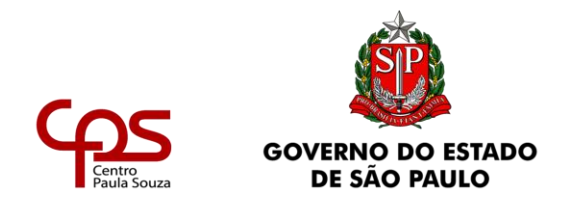

# **1. OBJETIVO**

O objetivo desta licitação é a contratação de serviços, com fornecimento total de material e mão de obra especializada para obras de reforma visando adequações nas instalações físicas para obtenção do Auto de Vistoria do Corpo de Bombeiro - AVCB na Etec Conselheiro Antônio Prado – Campinas/SP.

Tais adequações se fazem necessárias por se tratar da área de segurança contra incêndio, e incluem fornecimento total de material e mão de obra especializada, instalações de equipamentos, de acordo com os Projetos Técnicos de Segurança Contra Incêndio e Projetos de Adequação de Instalações Elétricas.

# **2. LOCAL**

As atividades que fazem parte deste projeto serão desenvolvidas no imóvel, situado à Av. Cônego Antônio Roccato, s/n - Jardim Santa Mônica – Campinas/SP.

# **3. INTRODUÇÃO**

Este memorial é parte complementar do Projeto Técnico de Segurança contra Incêndio e Projeto Básico de Instalações Elétricas e não o substitui em nenhum aspecto quanto ao escopo dos serviços a serem executados; eventuais incompatibilidades de informação deverão ser resolvidas, caso a caso, pela fiscalização da obra e, no caso de ausência de descrição detalhada neste documento, as informações do Projeto deverão ser seguidas à risca.

Para a execução dos serviços, o presente Projeto Técnico não limita a boa técnica e a experiência da contratada, indicando apenas as condições mínimas necessárias para a consecução do objetivo da licitação.

Na execução dos serviços, toda e qualquer alteração dos projetos, quando efetivamente necessária, deverá contar com expressa autorização da fiscalização, cabendo à contratada providenciar a correção, em projeto, de

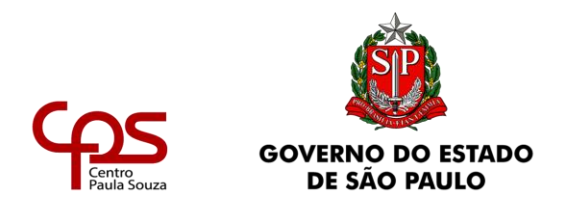

todas as alterações efetuadas no decorrer da obra, e de entrar com a atualização junto ao Corpo de Bombeiros.

Reserva-se a fiscalização o direito de exigir da contratada, a qualquer tempo, testes ou ensaios que venham julgar pertinentes com a finalidade de assegurar absoluta qualidade dos elementos utilizados na instalação.

Caberá à contratada total responsabilidade pela qualidade e desempenho das instalações por ela executadas, direta ou indiretamente, bem como pelas eventuais alterações de projeto que venham a ser exigidas pela fiscalização ou pelo Corpo de Bombeiros, mesmo que ditas alterações se originem de erros e/ou vícios construtivos.

A contratada deverá entregar as instalações em perfeitas condições de funcionamento, cabendo também a mesma, todo o fornecimento de peças complementares, mesmo que não tenham sido objeto de descrições neste documento ou omissos nos projetos.

Ao apresentar o preço para estes serviços, a empresa deverá ter suas dúvidas esclarecidas na interpretação dos detalhes construtivos e das recomendações constantes da descrição do escopo, e que está ciente de que estas complementam os desenhos e a planilha orçamentária.

# **4. NORMAS**

Os serviços deverão seguir as normas técnicas e regulamentos vigentes, e a realização dos trabalhos deverá estar em conformidade com a *ABNT – Associação Brasileira de Normas Técnicas,* tanto em relação à sua execução como aos materiais empregados, e com as Instruções Técnicas do Corpo de Bombeiros.

# **5. DESCRIÇÃO DOS SERVIÇOS**

### **5.1 INSTALAÇÕES ELÉTRICAS:**

• Realizar todas as intervenções determinadas nos projetos de Instalações Elétricas e de PDA, assim como revisar todas as instalações para atendimento das normas NBR 14039, NBR 5410,

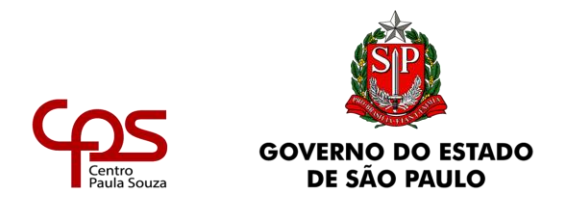

NBR 5419, NR10 e Instruções Técnicas do Corpo de Bombeiros do Estado de São Paulo, especialmente a IT 41;

- Construir a nova cabine primária e as cabines secundárias 2, 3 e 4. Reformar a Cabine secundária 1, conforme projeto, NBR 14039 e NR10.
- Elaborar e aprovar o projeto da cabine primária junto à concessionária local;
- Elaborar e aprovar o projeto das cabines secundárias junto à concessionária local;
- Instalar luminárias de emergência, conforme especificado no Projeto Técnico de Segurança Contra Incêndio - seguir Instruções Técnicas, especialmente a IT 18;
- Instalar tomadas para o devido funcionamento dos equipamentos de proteção e combate a incêndio;
- Instalar eletrodutos, conduletes e condutores deverão atender à NBR 5410 e NR 10. Todos os materiais e/ou componentes deverão ser de primeira linha e de fácil reposição;
- Instalar etiqueta externa conforme IT41 em todos os quadros elétricos.
- Instalar etiqueta de identificação na porta dos quadros;
- Todos os Quadros Elétricos deverão ter os seus circuitos de tomadas, iluminação, força e ar condicionado identificados conforme os seguintes critérios:

No Dispositivo de Proteção e no Diagrama Trifilar do Quadro deverá constar identificação com as seguintes informações:

Número do Circuito: Ex. T1 / L1 / PF1 / AC1 / ... Tipo: Ex. Tomada / Iluminação / Força / Ar Condicionado / ... Local do circuito: Ex . Secretaria / Copa / Reservatório / ...

Exemplo:

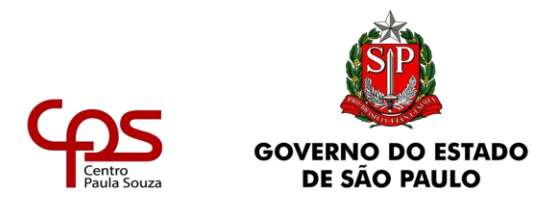

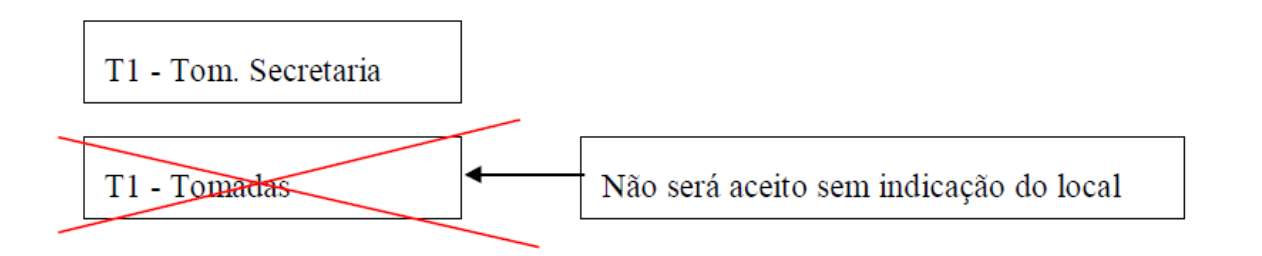

• Todos os equipamentos elétricos deverão ter os seus circuitos identificados conforme segue:

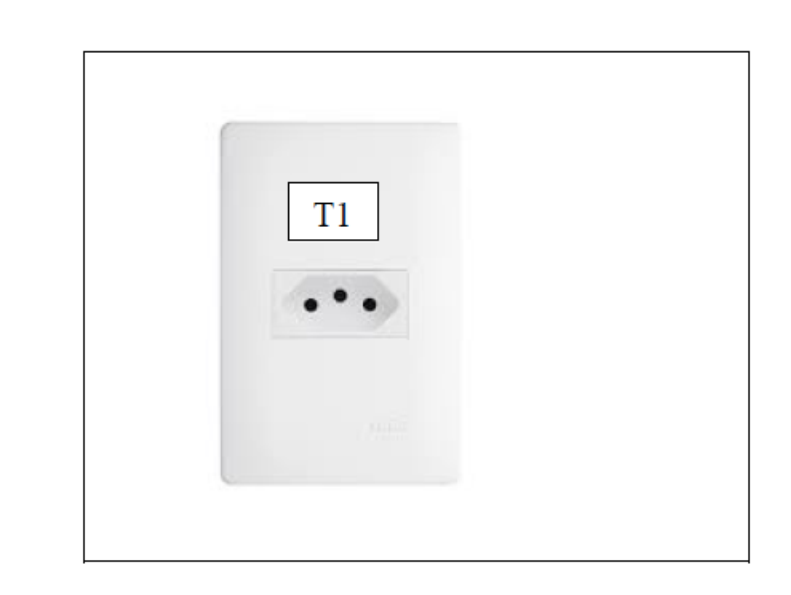

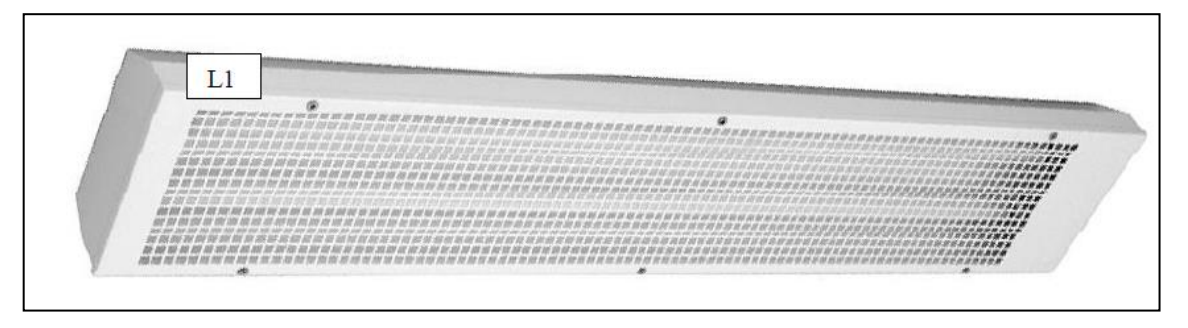

• As tabelas de carga dos projetos de adequação devem ser revistas pela Contratada após a identificação dos circuitos.

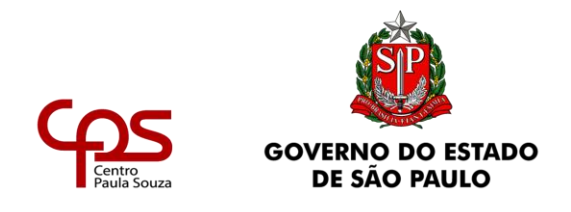

- Elaborar laudos das Instalações Elétricas e de PDA, assim como atestado conforme determinado pelo Corpo de Corpo de Bombeiros do Estado de São Paulo;
- Emitir ART Anotação de Responsabilidade Técnica e demais laudos necessários para emissão do AVCB – Auto de Vistoria do Corpo de Bombeiros.

### **5.1.1 ESPECIFICAÇÕES DOS SERVIÇOS A SEREM EXECUTADOS NOS QUADROS ELÉTRICOS:**

### **QUADROS DA ÁREA BLOCO 1**

### **QGLF - BL1 (CIRCULAÇÃO)**

- Identificar quadro com plaqueta de acrílico
- Circuito de alimentação necessário passar mais um cabo/fase 150mm².
- Circuito de alimentação necessário passar mais um cabo neutro 150mm².
- Circuito de alimentação necessário passar cabo terra 95mm².
- Identificar circuitos e conferir/corrigir projeto
- Colocar plaquetas com identificação dos circuitos
- Aterrar porta do quadro
- Instalar proteção para DPS Fusíveis 63A
- Substituir 1 DPS. Na execução verificar funcionamento dos DPS se necessário substituir.
- Complementar proteção contra contato direto
- Etiqueta conf. IT 41 Corpo de Bombeiros

## **QDLT A – BL1 (CIRCULAÇÃO)**

- Identificar quadro com plaqueta de acrílico
- Identificar circuitos e conferir/corrigir projeto
- Colocar plaquetas com identificação dos circuitos

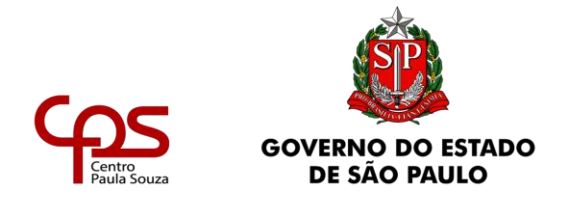

- Aterrar porta do quadro
- Instalar DPS conforme projeto
- Verificar funcionamento DR se necessário reativar
- Isolar pente alimentador (espaço sem disjuntor)
- Etiqueta conf. IT 41 Corpo de Bombeiros

## **QDLT B– BL1 (AUDITÓRIO)**

- Identificar quadro com plaqueta de acrílico
- Identificar circuitos e conferir/corrigir projeto
- Colocar plaquetas com identificação dos circuitos
- Aterrar porta do quadro
- Instalar DPS conforme projeto
- Verificar funcionamento DR se necessário reativar
- Circuitos monopolares saindo de disjuntores bipolar, verificar na identificação de circuitos e corrigir para disjuntores monopolares
- Etiqueta conf. IT 41 Corpo de Bombeiros

## **QDLT C (INFORMÁTICA)**

- Identificar quadro com plaqueta de acrílico
- Identificar circuitos e conferir/corrigir projeto
- Colocar plaquetas com identificação dos circuitos
- Aterrar porta do quadro
- Instalar DPS conforme projeto
- Disjuntor 32A trifásico alimentando cabos 2,5mm², substituir por disjuntor 20A trifásico conforme projeto.
- Etiqueta conf. IT 41 Corpo de Bombeiros

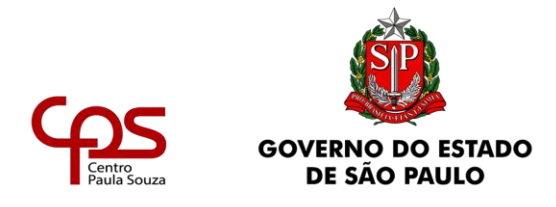

### **QDLT D- BL1 (INFORMÁTICA)**

- Identificar quadro com plaqueta de acrílico
- Identificar circuitos e conferir/corrigir projeto
- Colocar plaquetas com identificação dos circuitos
- Aterrar porta do quadro
- Instalar DPS conforme projeto
- Instalar DR no quadro conforme projeto
- Etiqueta conf. IT 41 Corpo de Bombeiros

## **QDLT E – BL1 (INFORMÁTICA)**

- Identificar quadro com plaqueta de acrílico
- Identificar circuitos e conferir/corrigir projeto
- Colocar plaquetas com identificação dos circuitos
- Aterrar porta do quadro
- Instalar DPS conforme projeto
- Verificar funcionamento DR se necessário reativar
- Etiqueta conf. IT 41 Corpo de Bombeiros

## **QDLT F BL1 (LAB. ANÁLISES AMBIENTAIS)**

- Identificar quadro com plaqueta de acrílico
- Identificar circuitos e conferir/corrigir projeto
- Colocar plaquetas com identificação dos circuitos
- Aterrar porta do quadro
- Instalar DPS conforme projeto
- Verificar funcionamento DR se necessário reativar
- Etiqueta conf. IT 41 Corpo de Bombeiros

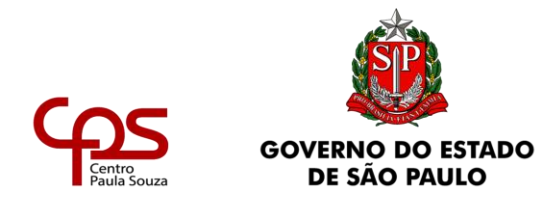

### **QDLT G – BL1 (LAB. INSTRUMENTAL)**

- Identificar quadro com plaqueta de acrílico
- Identificar circuitos e conferir/corrigir projeto
- Colocar plaquetas com identificação dos circuitos
- Aterrar porta do quadro
- Instalar DPS conforme projeto
- Verificar funcionamento DR se necessário reativar
- Arrumar fiação nas canaletas do quadro e colocar tampa nas mesmas;
- Etiqueta conf. IT 41 Corpo de Bombeiros

## **QDLT H – BL1 (CIRCULAÇÃO)**

- Identificar quadro com plaqueta de acrílico
- Identificar circuitos e conferir/corrigir projeto
- Colocar plaquetas com identificação dos circuitos
- Aterrar porta do quadro
- Instalar DPS conforme projeto
- Verificar funcionamento DR se necessário reativar
- Etiqueta conf. IT 41 Corpo de Bombeiros

## **QUADROS DA ÁREA BLOCO 2**

### **QGFL - (ADM)**

- Identificar quadro com plaqueta de acrílico
- Remontar a quadro conforme projeto com 3 x DR alimentando os setores parciais.
- Identificar circuitos e conferir/corrigir projeto.
- Colocar plaquetas com identificação dos circuitos.
- Aterrar porta do quadro

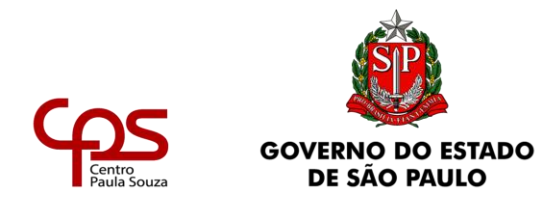

- Dois circuitos saindo do mesmo polo do Disjuntor. Separar circuito em novo disjuntor.
- Substituir cabo Terra para 50mm<sup>2</sup>
- Instalar DPS conforme projeto
- Instalar proteção para DPS Fusíveis 63A
- Etiqueta conf. IT 41 Corpo de Bombeiros

## **QF AC-1 – BL2**

- Identificar quadro com plaqueta de acrílico
- Instalar DPS conforme projeto
- Instalar proteção para DPS Fusíveis 63A
- Aterrar porta do quadro
- Etiqueta conf. IT 41 Corpo de Bombeiros

## **QF AC-2 - BL2**

- Identificar quadro com plaqueta de acrílico
- Identificar circuitos
- Colocar plaquetas com identificação dos circuitos
- Instalar DPS conforme projeto
- Instalar proteção para DPS Fusíveis 63A
- Aterrar porta do quadro
- Etiqueta conf. IT 41 Corpo de Bombeiros

## **QUADROS DA ÁREA BLOCO 3**

### **QGLF Bloco 3**

- Identificar quadro com plaqueta de acrílico
- Identificar circuitos e conferir/corrigir projeto

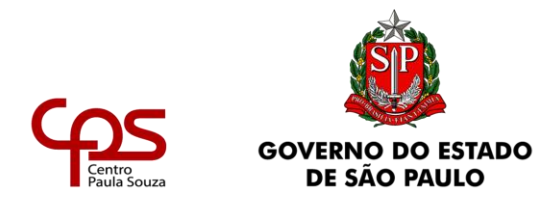

- Colocar plaquetas com identificação dos circuitos
- Verificar o funcionamento dos DPS, se necessário substituir.
- Instalar proteção para DPS Fusíveis 63A
- Aterrar porta do quadro
- Complementar proteção contra contato direto
- Etiqueta conf. IT 41 Corpo de Bombeiros

## **QDLT A**

- Identificar quadro com plaqueta de acrílico
- Identificar circuitos e conferir/corrigir projeto
- Colocar plaquetas com identificação dos circuitos
- Instalar DPS conforme projeto
- Verificar funcionamento DR se necessário reativar
- Aterrar porta do quadro
- Etiqueta conf. IT 41 Corpo de Bombeiros

## **QDLT B**

- Identificar quadro com plaqueta de acrílico
- Identificar circuitos e conferir/corrigir projeto
- Colocar plaquetas com identificação dos circuitos
- Instalar DPS conforme projeto
- Verificar funcionamento DR se necessário reativar
- Aterrar porta do quadro
- Etiqueta conf. IT 41 Corpo de Bombeiros

## **QDLT C**

- Identificar quadro com plaqueta de acrílico
- Identificar circuitos e conferir/corrigir projeto
- Colocar plaquetas com identificação dos circuitos

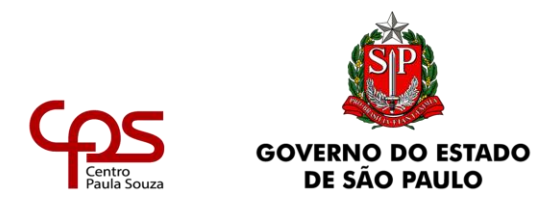

- Substituir Disjuntor Geral 80A trifásico por Disjuntor de 63A
- Instalar DPS conforme projeto
- Circuito T10 (Destilador) substituir cabo 2,5mm<sup>2</sup> por 4,0mm<sup>2</sup>
- Circuito T13 (Capela Exaustão) substituir disjuntor bifásico de 32A por 20A
- Etiqueta conf. IT 41 Corpo de Bombeiros

## **QDLT E**

- Identificar quadro com plaqueta de acrílico
- Identificar circuitos e conferir/corrigir projeto
- Colocar plaquetas com identificação dos circuitos
- Instalar DPS conforme projeto
- Reativar DR
- Circuito T7 (Destilador) substituir cabo 2,5mm<sup>2</sup> por 4,0mm<sup>2</sup>
- Trazer cabo terra 16mm² até o quadro
- Etiqueta conf. IT 41 Corpo de Bombeiros

### **QDLT F**

- Identificar quadro com plaqueta de acrílico
- Identificar circuitos e conferir/corrigir projeto
- Colocar plaquetas com identificação dos circuitos
- Instalar DPS conforme projeto
- Reativar DR
- Etiqueta conf. IT 41 Corpo de Bombeiros

## **QDLT G**

- Identificar quadro com plaqueta de acrílico
- Identificar circuitos e conferir/corrigir projeto
- Colocar plaquetas com identificação dos circuitos

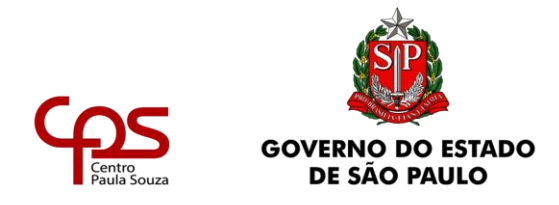

- Instalar DPS conforme projeto
- Instalar proteção para DPS Fusíveis 63A
- Instalar DR conforme projeto
- Etiqueta conf. IT 41 Corpo de Bombeiros

## **QUADROS DA ÁREA BLOCO 4**

### **QGLF BL4**

- Identificar quadro com plaqueta de acrílico
- Identificar circuitos e conferir/corrigir projeto
- Colocar plaquetas com identificação dos circuitos
- Aterrar porta do quadro
- Substituir 1 DPS. Durante a montagem verificar o funcionamento dos DPS, se necessário substituir.
- Instalar proteção para DPS Fusíveis 63A
- Disjuntor 450A incompatível com alimentação 1x185mm². Necessário cabos 3x185mm²/Fase.
- Cabo Neutro 1x185mm². Necessário 3x185mm².
- Complementar proteção contra contato direto.
- Etiqueta conf. IT 41 Corpo de Bombeiros

### **QD CANTINA**

- Quadro existente deverá ser remontado conforme projeto, incluindo DR, DPS.
- Fazer nova alimentação a partir do QGLF BL4

### **QD REFEITORIO**

- Identificar quadro com plaqueta de acrílico
- Identificar circuitos e conferir/corrigir projeto

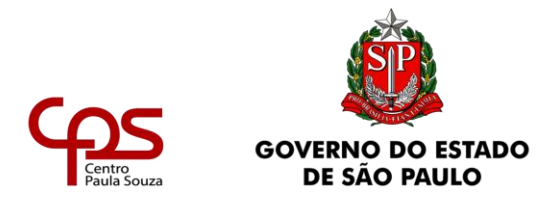

- Fazer nova alimentação a partir do QGLF BL4
- Substituir Disjuntor Geral por 80A trifásico
- Incluir DR Geral no Quadro
- Colocar plaquetas com identificação dos circuitos
- Aterrar quadro
- Etiqueta conf. IT 41 Corpo de Bombeiros

## **QD COZINHA**

- Identificar quadro com plaqueta de acrílico
- Identificar circuitos e conferir/corrigir projeto
- Todos os circuitos com disjuntores de 25A e 32A deverão ter os cabos alimentadores de 4mm².
- Colocar plaquetas com identificação dos circuitos
- Instalar DPS conforme projeto
- Instalar DR conforme projeto
- Aterrar porta do quadro
- Etiqueta conf. IT 41 Corpo de Bombeiros

## **QDLT A**

• Quadro novo a ser instalado

### **QF 01**

• Quadro novo a ser instalado

### **QDL Geral**

• Quadro novo a ser instalado

**QT 01**

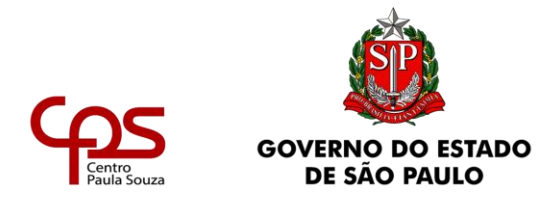

• Quadro novo a ser instalado

## **QUADROS DA ÁREA BLOCO 5**

### **QGLF**

- Identificar quadro com plaqueta de acrílico
- Identificar circuitos e conferir/corrigir projeto
- Colocar plaquetas com identificação dos circuitos
- Substituir 1 DPS. Durante a montagem verificar funcionamento dos DPS, se necessário substituir.
- Instalar proteção para DPS Fusíveis 63A
- Aterrar porta do quadro
- Cabos alimentadores 185mm² incompatíveis com disjuntor 450A. Necessário 2x240mm² / Fase.
- Cabo neutro 185mm². Necessário 2x240mm².
- Cabo terra 2x120mm².
- Complementar proteção contra contato direto.
- Etiqueta conf. IT 41 Corpo de Bombeiros

## **QDLT A**

- Identificar quadro com plaqueta de acrílico
- Identificar circuitos e conferir/corrigir projeto
- Colocar plaquetas com identificação dos circuitos
- Aterrar porta do quadro
- Instalar DPS conforme projeto
- Verificar funcionamento DR se necessário reativar
- Etiqueta conf. IT 41 Corpo de Bombeiros

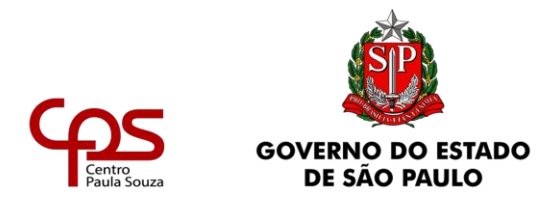

### **QDLT B**

- Identificar quadro com plaqueta de acrílico
- Identificar circuitos e conferir/corrigir projeto
- Colocar plaquetas com identificação dos circuitos
- Aterrar porta do quadro
- Instalar DPS conforme projeto
- Verificar funcionamento DR se necessário reativar
- Cabos alimentadores 16mm² com disjuntor 80A. Substituir cabos por 25mm² (3Fases+Neutro).
- Etiqueta conf. IT 41 Corpo de Bombeiros

## **QDLT C**

- Identificar quadro com plaqueta de acrílico
- Identificar circuitos e conferir/corrigir projeto
- Colocar plaquetas com identificação dos circuitos
- Aterrar porta do quadro
- Instalar DPS conforme projeto
- Etiqueta conf. IT 41 Corpo de Bombeiros

## **QDLT D- BL5 (LABORATÓRIO BIOQUÍMICA)**

- Identificar quadro com plaqueta de acrílico
- Identificar circuitos e conferir/corrigir projeto
- Colocar plaquetas com identificação dos circuitos
- Aterrar porta do quadro
- Instalar DPS conforme projeto
- Verificar funcionamento DR se necessário reativar
- Etiqueta conf. IT 41 Corpo de Bombeiros

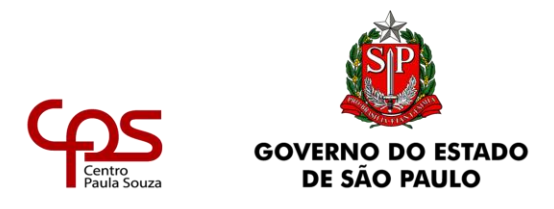

### **QDLT E- BL5**

- Identificar quadro com plaqueta de acrílico
- Identificar circuitos e conferir/corrigir projeto
- Colocar plaquetas com identificação dos circuitos
- Aterrar porta do quadro
- Instalar DPS conforme projeto
- Verificar funcionamento DR se necessário reativar
- Etiqueta conf. IT 41 Corpo de Bombeiros

## **QDLT F- BL5 (LABORATÓRIO DE FÍSICA)**

- Identificar quadro com plaqueta de acrílico
- Identificar circuitos e conferir/corrigir projeto
- Colocar plaquetas com identificação dos circuitos
- Aterrar porta do quadro
- Instalar DPS conforme projeto
- Verificar funcionamento DR se necessário reativar
- Cabos alimentadores 16mm² com disjuntor 70A. Substituir cabos por 25mm².
- Conectar cabo terra ao barramento. Cabo solto dentro da canaleta.
- Etiqueta conf. IT 41 Corpo de Bombeiros

## **QDLT G**

- Identificar quadro com plaqueta de acrílico
- Identificar circuitos e conferir/corrigir projeto
- Colocar plaquetas com identificação dos circuitos
- Aterrar porta do quadro
- Instalar DPS conforme projeto
- Verificar funcionamento DR se necessário reativar

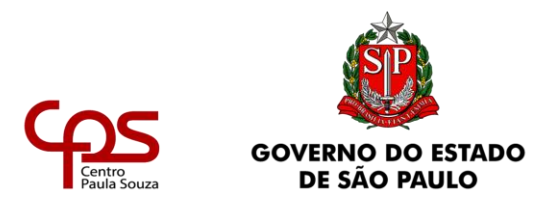

• Etiqueta conf. IT 41 Corpo de Bombeiros

## **QDLT H**

- Identificar quadro com plaqueta de acrílico
- Identificar circuitos e conferir/corrigir projeto
- Colocar plaquetas com identificação dos circuitos
- Aterrar porta do quadro
- Instalar DPS conforme projeto
- Verificar funcionamento DR se necessário reativar
- Substituir cabos alimentadores do circuito T3 / disjuntor bipolar 32A para 4mm²
- Etiqueta conf. IT 41 Corpo de Bombeiros

## **QDLT I**

- Identificar quadro com plaqueta de acrílico
- Identificar circuitos e conferir/corrigir projeto
- Colocar plaquetas com identificação dos circuitos
- Aterrar porta do quadro
- Instalar DPS conforme projeto
- Verificar funcionamento DR se necessário reativar
- Etiqueta conf. IT 41 Corpo de Bombeiros

### **QDLT J**

- Identificar quadro com plaqueta de acrílico
- Identificar circuitos e conferir/corrigir projeto
- Colocar plaquetas com identificação dos circuitos
- Aterrar porta do quadro
- Instalar DPS conforme projeto

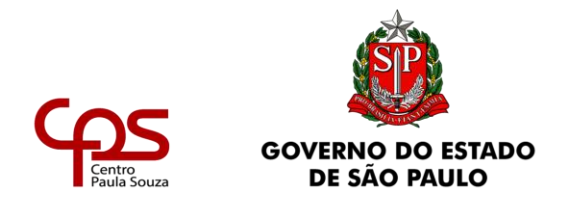

- Verificar funcionamento DR se necessário reativar
- Substituir cabos alimentadores do circuito T3 (destilador) / disjuntor bipolar 32A para 4mm²
- Substituir disjuntor bipolar 32A por disjuntor bipolar 20A circuito T5 (tomadas)
- Etiqueta conf. IT 41 Corpo de Bombeiros

# **QDLT K- BL5 (LABORATÓRI0 QUÍMICA- ORGÂNICA/QUÂNTICA)**

- Identificar quadro com plaqueta de acrílico
- Identificar circuitos e conferir/corrigir projeto
- Colocar plaquetas com identificação dos circuitos
- Aterrar porta do quadro
- Instalar DPS conforme projeto
- Verificar funcionamento DR se necessário reativar
- Etiqueta conf. IT 41 Corpo de Bombeiros

## **QDLT L- BL5 (LABORATÓRI0 QUÍMICA- ORGÂNICA/QUÂNTICA)**

- Identificar quadro com plaqueta de acrílico
- Identificar circuitos e conferir/corrigir projeto
- Colocar plaquetas com identificação dos circuitos
- Aterrar porta do quadro
- Instalar DPS conforme projeto
- Verificar funcionamento DR se necessário reativar
- Substituir cabos alimentadores do circuito T15 (destilador) / disjuntor bipolar 32A para 4mm²
- Etiqueta conf. IT 41 Corpo de Bombeiros

# **QDLT M- BL5 (LABORATÓRIO DE QUÍMICA- ORGÂNICA/QUÂNTICA)**

• Identificar quadro com plaqueta de acrílico

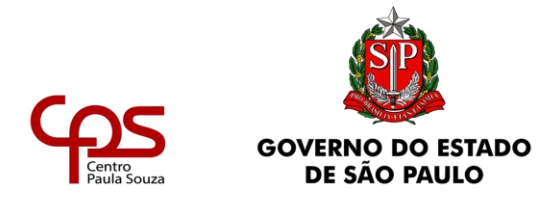

- Identificar circuitos e conferir/corrigir projeto
- Colocar plaquetas com identificação dos circuitos
- Aterrar porta do quadro
- Instalar DPS conforme projeto
- Verificar funcionamento DR se necessário reativar
- Etiqueta conf. IT 41 Corpo de Bombeiros

## **QDLT N- BL5 (LABORATÓRIO DE QUÍMICA- ORGÂNICA/QUÂNTICA)**

- Identificar quadro com plaqueta de acrílico
- Identificar circuitos e conferir/corrigir projeto
- Colocar plaquetas com identificação dos circuitos
- Aterrar porta do quadro
- Instalar DPS conforme projeto
- Verificar funcionamento DR se necessário reativar
- Disjuntor tripolar protegendo circuito bipolar. Substituir por disjuntor bipolar.
- Disjuntores bipolar protegendo circuito monopolar. Substituir por disjuntor monopolar
- Etiqueta conf. IT 41 Corpo de Bombeiros

## **QDLT Q**

- Identificar quadro com plaqueta de acrílico
- Identificar circuitos e conferir/corrigir projeto
- Colocar plaquetas com identificação dos circuitos
- Aterrar porta do quadro
- Verificar se os DPS estão operando. Caso necessário substituir.
- Etiqueta conf. IT 41 Corpo de Bombeiros

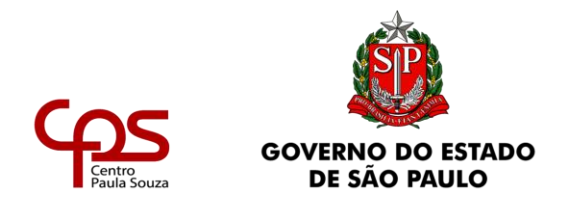

### **QDLT ILUMINAÇÃO –PORTARIA**

- Quadro existente deverá ser substituído e fazer novas alimentações para a iluminação externa e interna na guarita.
- Necessário Cabo Neutro 70mm² e cabo Terra 35mm².
- Etiqueta conf. IT 41 Corpo de Bombeiros

## **QDLT VEST (VESTIÁRIO)**

• Substituir quadro conforme projeto

## **QUADROS DO VIA RÁPIDA**

### **QGBT**

- Identificar quadro com plaqueta de acrílico
- Identificar circuitos e conferir/corrigir projeto
- Colocar plaquetas com identificação dos circuitos
- Verificar funcionamento dos DPS, se necessário substituir
- Alimentadores 1x185mm²/Fase. Necessário 2x185mm²/Fase, 2x185mm²/Neutro
- Disjuntores 80A e 63A incompatíveis com cabos 2,5mm². Substituir por disjuntores trifásicos 20A em caixa moldada.
- Disjuntor 80A com cabo 16mm² (alimentação QDFL2). Substituir por disjuntor 63A caixa moldada.
- Cabo que vai ao QDFL1 apresenta sinais de aquecimento. Substituir cabos 120mm².
- Etiqueta conf. IT 41 Corpo de Bombeiros

### **QDL 01**

- Identificar quadro com plaqueta de acrílico
- Identificar circuitos e conferir/corrigir projeto
- Colocar plaquetas com identificação dos circuitos

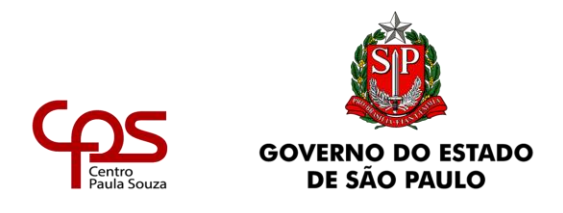

- Verificar funcionamento dos DPS, se necessário substituir
- Disjuntores 63A incompatíveis com cabos 10mm² substituir por cabo 16mm².
- Disjuntores 25A e 32A com cabo 2,5mm². substituir por cabo 4mm².
- Cabo alimentador apresenta sinais de aquecimento.
- Etiqueta conf. IT 41 Corpo de Bombeiros

## **QDF 02**

- Identificar quadro com plaqueta de acrílico
- Substituir Disjuntor Geral de 80A por disjuntor de 50A.
- Verificar funcionamento dos DPS, se necessário substituir
- Verificar/corrigir identificação dos circuitos
- Etiqueta conf. IT 41 Corpo de Bombeiros

### **QDF 03**

- Identificar quadro com plaqueta de acrílico
- Identificar circuitos e conferir/corrigir projeto
- Colocar plaquetas com identificação dos circuitos
- Verificar funcionamento dos DPS, se necessário substituir
- Etiqueta conf. IT 41 Corpo de Bombeiros

## **5.2 INSTALAÇÕES HIDRÁULICAS:**

- Realizar manutenção na Bomba de Incêndio existente, realizando a troca do selo mecânico, e demais peças, se necessário, e realizar teste para o seu devido funcionamento;
- Executar teste de estanqueidade na rede de incêndio e realizar reparos, se necessário - Instrução Técnica 22/2019;
- Realizar manutenção nas mangueiras existentes e instalar novas, todas devem conter união de engate rápido, esguichos reguláveis e chaves para conexão de engate rápido, conforme especificado no

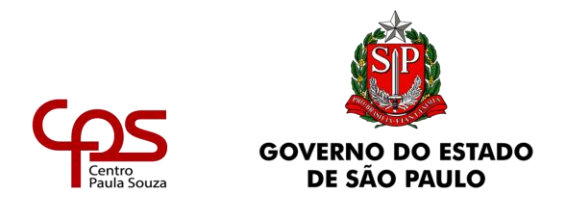

Projeto Técnico de Segurança Contra Incêndio - Instrução Técnica 22/2019;

- Realizar manutenção e pintura nos abrigos dos hidrantes, inclusive troca, se necessário - Instrução Técnica 22/2019;
- Instalar abrigos para gás GLP (13kg) em área externa e retirar dos ambientes internos - Instrução Técnica 28/2019;
- Executar teste de estanqueidade na rede de GLP existente, e realizar reparos como, substituição de mangueiras em desacordo com legislação vigente e/ou esgotar vazamentos - Instrução Técnica 28/2019.

### **Laboratórios em geral**

#### **Instalações de GLP**

• Instalação em substituição de 25 unidades de Válvula dupla para bancada de laboratório, uso em GLP, com bico para mangueira.

### **BLOCO 1**

### **Laboratório de Bioquímica**

### **Instalações de GLP**

• Instalação de tubulação de cobre classe A para GLP e elementos complementares

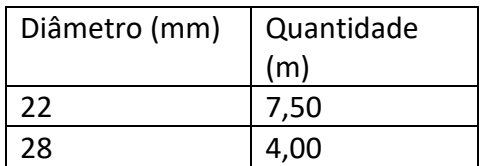

### **BLOCO 2**

**Copa**

#### **Instalações de GLP**

• Instalação de tubulação de cobre classe A para GLP e elementos complementares

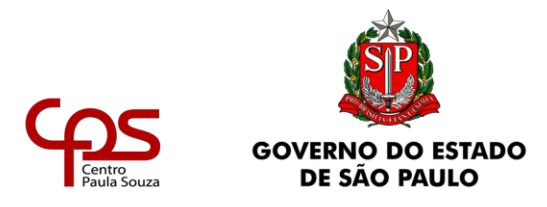

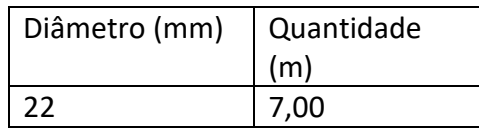

• Construção de 01 abrigo de gás padrão FDE AG-08 para 2 botijões de 13kg.

### **BLOCO 3**

#### **Sala de Projetos Ambientais**

#### **Instalações de GLP**

• Instalação de tubulação de cobre classe A para GLP e elementos complementares

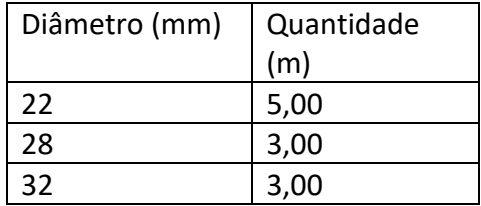

### **Laboratório de Microbiologia**

#### **Instalações de GLP**

• Instalação de tubulação de cobre classe A para GLP e elementos complementares

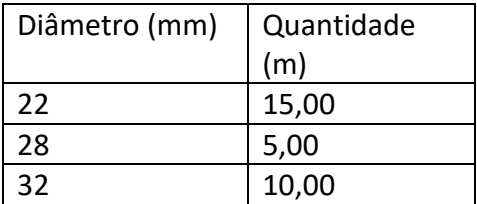

• Construção de 01 abrigo de gás padrão FDE AG-04 para 2 cilindros de 45kg.

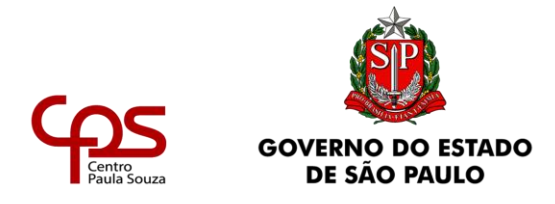

#### **BLOCO 4**

**Cozinha**

### **Instalações de GLP**

• Instalação de tubulação de cobre classe A para GLP e elementos complementares

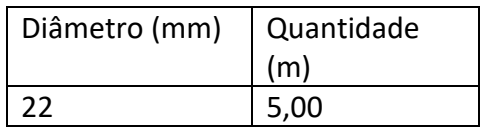

• Construção de 01 abrigo de gás padrão FDE AG-04 para 2 cilindros de 45kg.

### **BLOCO 5**

### **Laboratório de Bioquímica**

### **Instalações de GLP**

• Instalação de tubulação de cobre classe A para GLP e elementos complementares

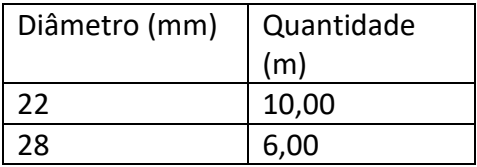

### **Laboratório de Análises Químicas**

### **Instalações de GLP**

• Instalação de tubulação de cobre classe A para GLP e elementos complementares

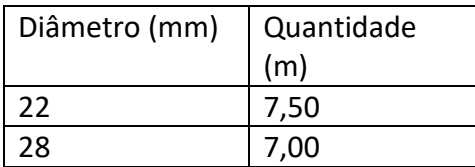

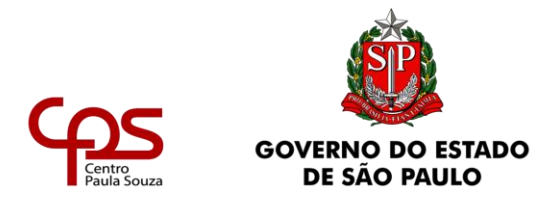

#### **Laboratório de Alimentos**

#### **Instalações de GLP**

• Instalação de tubulação de cobre classe A para GLP e elementos complementares

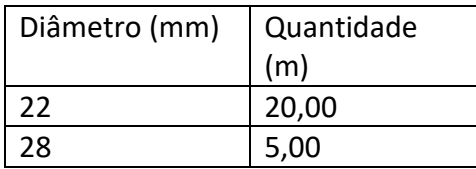

• Construção de 01 abrigo de gás padrão FDE AG-04 para 2 cilindros de 45kg.

#### **Laboratório de Bioquímica**

#### **Instalações de GLP**

• Instalação de tubulação de cobre classe A para GLP e elementos complementares

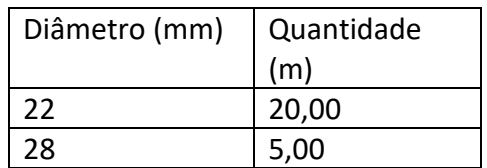

• Construção de 01 abrigo de gás padrão FDE AG-04 para 2 cilindros de 45kg.

### **Laboratório de Química Geral**

#### **Instalações de GLP**

• Instalação de tubulação de cobre classe A para GLP e elementos complementares

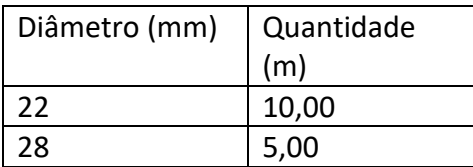

• Construção de 01 abrigo de gás padrão FDE AG-04 para 2 cilindros de 45kg.

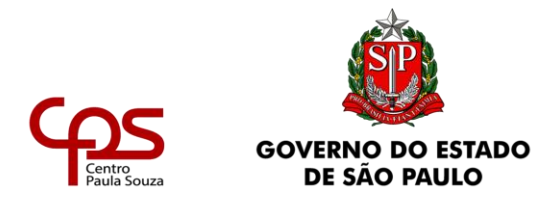

#### **Laboratório de Química Organ-Quântica 1**

#### **Instalações de GLP**

• Instalação de tubulação de cobre classe A para GLP e elementos complementares

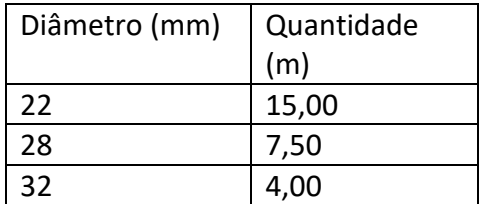

#### **Laboratório 1**

#### **Instalações de GLP**

• Instalação de tubulação de cobre classe A para GLP e elementos complementares

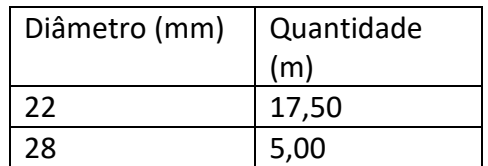

### **Laboratório 2**

#### **Instalações de GLP**

• Instalação de tubulação de cobre classe A para GLP e elementos complementares

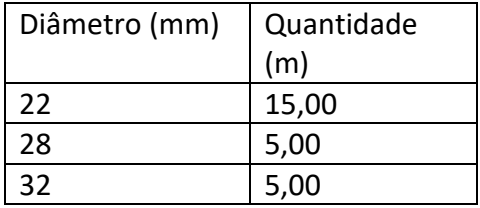

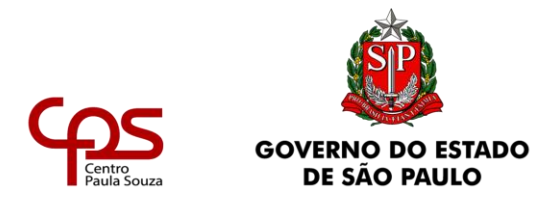

#### **Laboratório de Química Organ-Quântica 2**

#### **Instalações de GLP**

• Instalação de tubulação de cobre classe A para GLP e elementos complementares

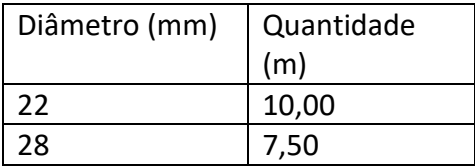

#### **Laboratório de Física**

#### **Instalações de GLP**

• Instalação de tubulação de cobre classe A para GLP e elementos complementares

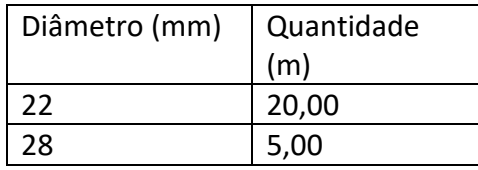

• Construção de 01 abrigo de gás padrão FDE AG-08 para 2 botijões de 13kg.

### **5.3 EQUIPAMENTOS DE COMBATE A INCÊNDIO:**

- Realizar a recarga dos extintores existentes e instalar novos, tipos: Água Pressurizada 2A, Pó Químico Seco 20 BC, e de Gás Carbônico (CO2) 6KG - Instrução Técnica 21/2019 e ABNT 12962;
- Instalar Sinalização de Emergência: Proibição, Alerta, Orientação e Salvamento, Equipamentos de Combate a Incêndio, e Alarme e Placas M1e M2 - Instrução Técnica 20/2019;
- Instalar Central de Alarme, conforme especificado no Projeto Técnico de Segurança Contra Incêndio - Instrução Técnica 19/2019;
- Instalar botoeira tipo "quebre o vidro" para acionamento da bomba de incêndio na Portaria 1, assim como o respectivo circuito elétrico;
- Realizar manutenção nas botoeiras e sirenes existentes e instalação de novas e realizar teste para o seu devido funcionamento - Instrução Técnica 22/2019;

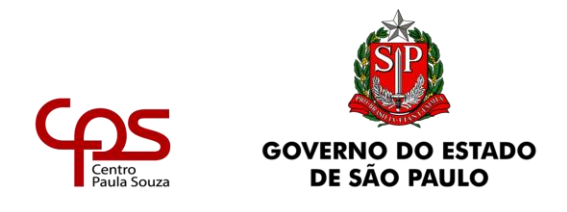

- Interligar os circuitos de alarme de incêndio da nova central de alarme ao sistema já existente.
- Realizar manutenção e/ou instalação de luzes de emergência e realizar o teste para o devido funcionamento - Instrução Técnica 18/2019.

### **5.4 TREINAMENTO, LAUDO E RESPONSABILIDADE TÉCNICA:**

- Realizar treinamento e fornecer Certificação de Brigada de Incêndio Instrução Técnica 17/2019;
- Fornecer laudos, Relatórios e respectivos ART/RRT, e demais documentos necessários para emissão do AVCB – Auto de Vistoria do Corpo de Bombeiros, tais como: Laudo Técnico do Sistema de Proteção contra Descarga Atmosférica, Laudo com Teste de Estanqueidade em Instalações de Redes de Distribuição de Gases Combustíveis, Laudo Técnico dos Materiais de Acabamento, Laudo com Teste Hidrostático em Redes de Incêndio e Mangueiras, Laudo das Instalações Elétricas.
- É de **Responsabilidade** da CONTRATADA a solicitação, acompanhamento e atendimento de possível(is) comunique-se(s) de Vistoria do Corpo de Bombeiros até a sua aprovação e emissão do AVCB.

### **5.5 SERVIÇOS CIVIS**

Serão necessários os serviços civis abaixo:

- Corrimãos deverão ser instalados conforme especificado no Projeto Técnico de Segurança Contra Incêndio;
- Barra antipânico dupla deverá ser instalada conforme especificado no Projeto Técnico de Segurança Contra Incêndio;
- As Cabines Primária e Secundárias, serão construídas em alvenaria de bloco de concreto, laje pré-fabricada, revestidas/pintadas interna e externamente, contendo as esquadrias metálicas, telas e grades de proteção e fundação tipo "radier", conforme os projetos específicos e deverão obedecer às especificações da concessionária de energia local;

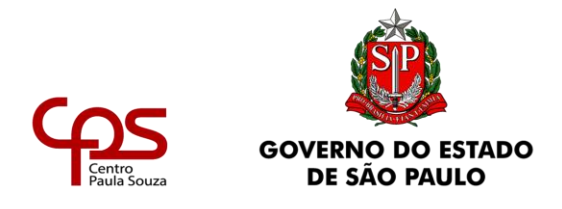

- Os abrigos de GLP serão construídos em alvenaria, revestidas/pintadas interna e externamente, teto em laje, e porta telada de aço galvanizado - Instrução Técnica 25/2019.
- Troca do material de divisória existente por material RF.

### **5.6 INFORMAÇÕES ADICIONAIS:**

## **5.6.1 DOCUMENTAÇÃO**

- Caberá à Contratada a responsabilidade de entrar com solicitação de substituição de Projeto Técnico de Segurança contra Incêndio junto ao Corpo de Bombeiros;
- Concluída a obra, a Contratada deverá fornecer ao Centro Paula Souza os desenhos "As Built" de qualquer elemento ou instalação da obra que, por motivos diversos, tenha sofrido modificação no decorrer dos trabalhos. Os respectivos desenhos deverão ser entregues em 2 (dois) jogos em papel e 1 (um) jogo em mídia eletrônica, nos formatos \*.dwg e pdf, juntamente com os formulários, ARTs/RRTs, Memoriais e demais documentos exigidos pelo Corpo de Bombeiros. Os arquivos AutoCAD deverão ser entregues em versão ao AutoCAD® 2013.
- A Contratada deverá entregar dois jogos em português dos seguintes manuais:
	- o Manual de Operador, com explicações em texto e gráficas para todas as funções de operações especificadas no sistema;
	- o Manuais de Programação;
	- o Será aceito documentação complementar em língua estrangeira (espanhol e/ou inglês) dos documentos acima, de modo a enriquecer as informações disponíveis do sistema. Porém esta documentação complementar não exime a Empresa Contratada de fornecer a documentação em português descrita nos itens acima;
	- o Toda a documentação deverá ser aprovada pelo Centro Paula Souza ou seu representante antes da entrega definitiva do sistema. O Contratante se reserva ao direito de solicitar

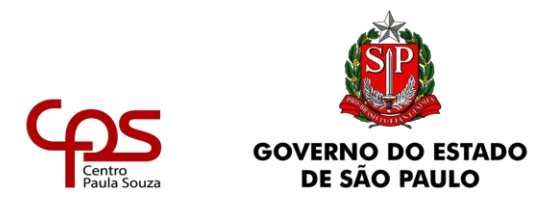

modificações nos documentos entregues caso os mesmos não atinjam os objetivos.

### **5.7 GARANTIA**

- Os materiais empregados no sistema de prevenção e combate a incêndio fornecidos deverão ser garantidos por um período mínimo de 12 (doze) meses, a partir da data do termo de aceite da obra. Qualquer defeito, não conformidade ou falha que for identificada durante este período de garantia, deverá ser corrigida sem custo ao Centro Paula Souza. A Contratada será total e diretamente responsável pelo serviço de garantia e manutenção;
- Os equipamentos adquiridos para o sistema de prevenção e combate a incêndio deverão ser garantidos por um período mínimo de 12 (doze) meses, a partir da Nota Fiscal, que deverá ser disponibilizada à Contratante. Qualquer defeito, não conformidade ou falha que for identificada durante este período de garantia, deverá ser corrigida sem custo ao Centro Paula Souza. A Contratada será total e diretamente responsável pelo serviço de garantia.